# **WYZNACZANIE TRASY STATKU ŻAGLOWEGO Z OGRANICZENIEM ZMIAN KURSU**

*W artykule przedstawiono propozycję rozwiązania problemu planowania trasy statku żaglowego z zadanej pozycji startowej do pozycji docelowej w przestrzeni dyskretnej. Artykuł jest kontynuacją rozważań autora nad planowaniem trasy statku żaglowego. Proponowana wersja metody jest odpowiednia dla użytkowników statków żaglowych o przeznaczeniu rekreacyjnym lub dla początkujących żeglarzy. Jako kryterium optymalizacji przyjęto czas żeglugi, ale wprowadzono ograniczenie możliwości wykonywania znacznych zmian kursu.* 

*Słowa kluczowe: trasa, statki żaglowe, algorytm Dijkstry, dane meteorologiczne, nawigacja.* 

### **WSTĘP**

Planowanie trasy w transporcie morskim inspirowało już naukowców w epoce, kiedy statki żaglowe były jedynym sposobem podróży transoceanicznych. Pierwsze próby rekomendacji trasy w żegludze oceanicznej zaproponował Maury w XIX wieku [6]. W XX wieku, kiedy głównym środkiem transportu morskiego stał się statek o napędzie mechanicznym, to statek żaglowy zmienił swoją rolę w transporcie, stając się środkiem transportu przeznaczonym głównie dla sportu wyczynowego, rekreacji i turystyki [4].

W 1906 roku powstała organizacja *International Yacht Racing Union*, która zaczęła ustalać pewne standardy i zasady dla oficjalnych wyścigów regatowych. Zaczęto organizować wielkie regaty oceaniczne, takie jak *America Cup*, *Volvo Ocean Race* czy OSTAR. Przygotowanie do takich regat wymaga dużych nakładów finansowych i zaangażowania nie tylko załogi statku żaglowego, ale i wsparcia obsługi technicznej. Jednym z ważniejszych zadań przed rozpoczęciem regat jest ustalenie pewnej skutecznej strategii, czyli m.in. wyznaczenie najszybszej trasy regat. Do tego potrzebna jest wiedza na temat parametrów ruchu statku żaglowego.

W 1978 roku przedstawiono nowatorską i fundamentalną metodę obliczania prędkości za pomocą programu VPP (*Velocity Predict Program*) [2]. Program oblicza przypuszczalną prędkość statku żaglowego w zależności od działających sił hydrodynamicznych i aerodynamicznych, przy zmieniającym się kierunku natarcia wiatru na statek żaglowy. W kolejnych latach udoskonalano VPP, korzystając z nowych technologii i rozwoju wiedzy na temat aerodynamiki żagla [5]. Aktualnie towarzystwo klasyfikacyjne jachtów ORC *Rating Systems* 2016, sprawdzając możliwości prędkościowe statków żaglowych, stosuje metodę zaproponowaną w 1999 roku przez Claughton [1].

Obecnie, znając parametry techniczne statku żaglowego, za pomocą komercyjnego oprogramowania, np. *Bentley Systems*, można uzyskać charakterystykę prędkościową statku żaglowego dla wody spokojnej. Aczkolwiek prawdopodobnie ze względów biznesowych i konkurencyjności między zespołami osad statków żaglowych trudno jest się doszukać, przeglądając literaturę przedmiotu, artykułów na temat planowania trasy dla statków żaglowych. Na ogół przedstawia się w nich tylko koncepcję i zarys rozwiązań, bez szczegółowych wyników badań i testów ich oceny.

Jednakże na podstawie niektórych publikacji [8] można odnotować, że ze względu na zmienne prognozy meteorologiczne rozważa się dwa podejścia do problemu planowania trasy: deterministyczne i stochastyczne. Dla rzeczywistych danych meteorologicznych, stałych dla dłuższego okresu, opracowuje się deterministyczne algorytmy szukania optymalnej trasy. Jeżeli dane meteorologiczne są niepewne lub zmienne w czasie, to algorytm buduje się na podstawie podejścia stochastycznego, uwzględniając różne scenariusze prognozy pogody.

Przeważnie prezentowane artykuły ściśle nawiązują do planowania trasy dla regat i opisują pewną strategię [7, 11].

Bardziej pomocne są prace, dotyczące bezzałogowych statków żaglowych, gdzie można znaleźć więcej szczegółów na temat metod planowania trasy, a także materiały corocznej konferencji naukowej, poświęconej tematyce bezzałogowych statków żaglowych (*The International Robotic Sailing Conference* – IRSC). Roland Stelzer, jeden z pierwszych uczestników konferencji IRSC, w swojej pracy doktorskiej przedstawia rozwiązania w planowaniu podróży bezzałogowego statku żaglowego z wykorzystaniem algorytmów bazujących na teorii grafów [10]. Omawia w niej kwestię zachowania statku żaglowego względem wiatru, czyli tzw. jego biegunową charakterystykę prędkościową.

Biegunowa charakterystyka prędkościowa i wiedza na temat parametrów wiatru dla całego obszaru żeglugi pozwala już na przewidywanie zachowania się statku żaglowego w zależności od wybranego kierunku ruchu. Ta wiedza pozwala na zastosowanie algorytmów z teorii grafów dla wyznaczenia trasy. Możliwe jest więc zaproponowanie użytkownikowi trasy dotarcia z wybranego punktu początkowego do punktu docelowego na podstawie posiadanych danych (statku, wiatru).

Inni autorzy [9] zaproponowali metodę wyznaczenia trasy, opartą na algorytmie Dijkstry, przedstawiając sposób cyfrowego przetwarzania mapy, tzw. dyskretyzacji obszaru, która za pomocą metody rozkładu komórek wyróżnia piksele czarne jako zagrożenia i białe jako dostępną przestrzeń do żeglugi [3].

Analizując literaturę przedmiotu na temat wspomagania wyboru wyznaczania trasy dla statku żaglowego, można odnotować, że zaproponowane rozwiązania mają jednak pewne ograniczenia lub w metodach tych brakuje szczegółów rozwiązań. Ograniczenia te dotyczą np. optymalizacji ruchu statku żaglowego z wykorzystaniem tylko kryterium czasu żeglugi (z punktu startowego do punktu docelowego); rozpatrywania wyłącznie statycznych danych (dostępnych parametrów wiatru w strefie żeglownej tylko przed startem); dyskretyzacji ruchu statku uwzględniającej najczęściej osiem możliwych kierunków ruchu. Jednocześnie metody planowania trasy dla statków żaglowych nie uwzględniają innych użytkowników, którzy oprócz uzyskania minimalnego czasu chcieliby wziąć pod uwagę komfort podróży czy stopień zaawansowania w sztuce żeglowania.

W opisywanej metodzie uwzględnia się większą dyskretyzację przestrzeni żeglownej oraz większą możliwość zmian liczby kierunków ruchu.

W artykule zaproponowana metoda zakłada uwzględnienie do 32 kierunków zmiany ruchu statku żaglowego. Jeżeli jest to konieczne, użytkownik ma możliwość zwiększania ziarnistości siatki w celu przyspieszenia algorytmu lub zmniejszania ziarnistości w celu zwiększenia dokładności. Ma również możliwość, w razie potrzeby, dostarczania danych pogodowych w sposób dynamiczny w trakcie pokonywania trasy. Dodatkowo w tej metodzie wprowadza się ograniczenie wykonywania znacznych zmian kursu w wyznaczonej trasie. To ograniczenie jest propozycją dla użytkowników, którzy preferują trasę bez gwałtownych zwrotów przy zachowaniu odpowiedniego czasu podróży.

W celu oceny tego typu podejścia zbudowano symulator podróży SailingAssistance, który umożliwia sprawdzenie różnych wariantów rozwiązań oraz ocenę każdego z nich.

# **1. MODEL ŚRODOWISKA ŻEGLUGI**

W celu przeprowadzenia badań niezbędna jest dyskretyzacja obszaru żeglownego, a także zestaw kryteriów optymalizacji wyboru trasy.

Rysunek 1 przedstawia ograniczony obszar żeglowania, w którym zaznaczono strefę żeglowną i nieżeglowną, a także naniesiono siatkę punktów, w których opisuje się stan tego obszaru, jak i trasę statku żaglowego. Przedstawiona siatka jest uproszczeniem zdefiniowanego środowiska. W aplikacji docelowej SailingAssistance siatka korzysta z odwzorowania Merkatora. Mapa rzeczywista obszaru żeglowania jest zastępowana przez siatkę, opisaną przez zbiór punktów *Pk*, wybranych w regularnych odstępach, określanych przez współrzędne geograficzne.  $P_{ij}$  określa się przez szerokość φ<sub>*i*</sub> i długość λ<sub>*i*</sub>, tzn.

$$
P_{ij} = P(\varphi_i \lambda_j) \quad i = 1, 2, ..., m; j = 1, 2, ..., n
$$
 (1)

Jak wynika z przebiegu trasy, obiekt wykonał trzy razy manewr zmiany kursu, ażeby dotrzeć od punktu A do punktu B (w punkcie 2, 4, 8), gdzie A jest punktem startu, B jest metą. Trasę opisano wzorem poniżej.

$$
Trasa = \{P_1, P_2, \dots, P_9\}
$$
 (2)

Ziarnistość opisu obszaru mapy określa się powierzchnią tego obszaru żeglowania OB, przypadającą na jedną kratkę w siatce, wyznaczoną przez zbiór punktów *Pk*, tzn.

$$
z = \frac{OB}{m \times n} = \frac{(\varphi_{max} - \varphi_{min}) \times (\lambda_{max} - \lambda_{min})}{m \times n},
$$
\n(3)

gdzie:

 $φ<sub>max</sub> (λ<sub>max</sub>), φ<sub>min</sub> (λ<sub>min</sub>) – minimalna i maksymalna szerokość (długość) geograficzna,$  $\varphi_{\min} = \min \{\varphi_i, i = 1, 2, \ldots, m\},\$  $\lambda_{\min} = \min \{\lambda_i, i = 1, 2, ..., n\},\$  $\varphi_{\text{max}} = \max \{\varphi_i, i = 1, 2, \ldots, m\},\$  $\lambda_{\text{max}} = \max \{\lambda_i, i=1,2,...,n\}.$ 

Im *z* jest mniejsze, tym ziarnistość obszaru żeglowania jest większa.

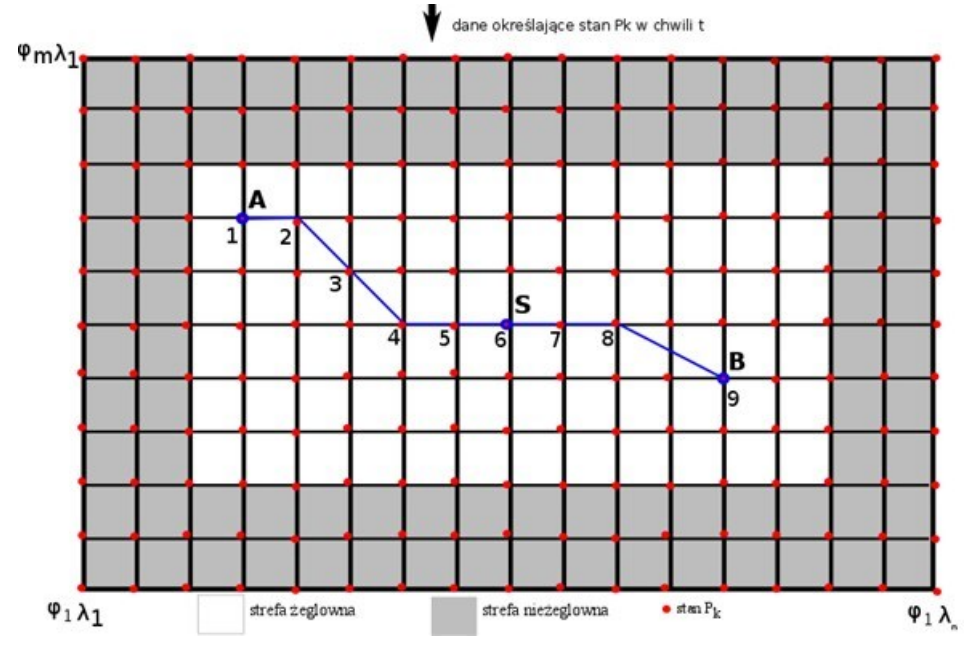

**Rys. 1.** Model środowiska dla wyznaczenia trasy statku żaglowego

Z każdym punktem *P<sup>k</sup>* obszaru żeglowania wiążą się pewne dane określające warunki żeglowania *S*(*Pk*). W ogólnym przypadku warunki te zależą od czasu i w każdej chwili *t* mogą być różne, dlatego oznacza się je przez *S*(*Pk*, *t*). Przyjmuje się również, że ruch statku żaglowego na utworzonej siatce może odbyć się tylko w wyróżnionych kierunkach, z tzw. konkretnym wariantem ruchu *wr.* Zakłada się dopuszczalne *wr* ϵ {8,16,32} możliwych kierunków ruchu, jak to pokazano na rysunku 2. Co więcej, ze względu na siłę i kierunek wiatru nie wszystkie kierunki manewru będą akceptowalne z uwagi na bezpieczeństwo.

Dopuszczalne kierunki manewru i prędkość statku w dozwolonym kierunku zależą od tzw. charakterystyki biegunowej *chB* statku żaglowego, przedstawionej na rysunku 3.

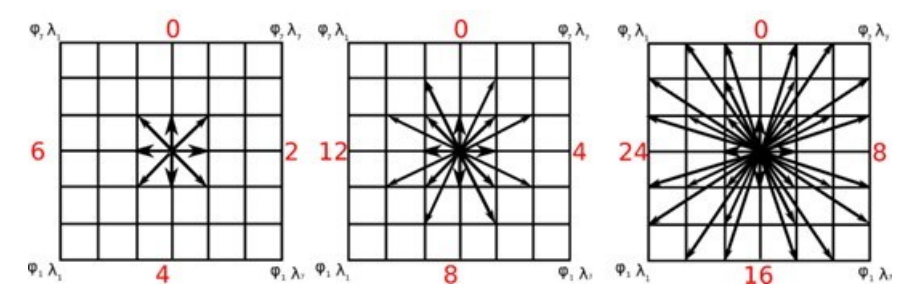

**Rys. 2.** Warianty ruchu statku *wr* ϵ { 8,16,32} – możliwości zmiany kierunku

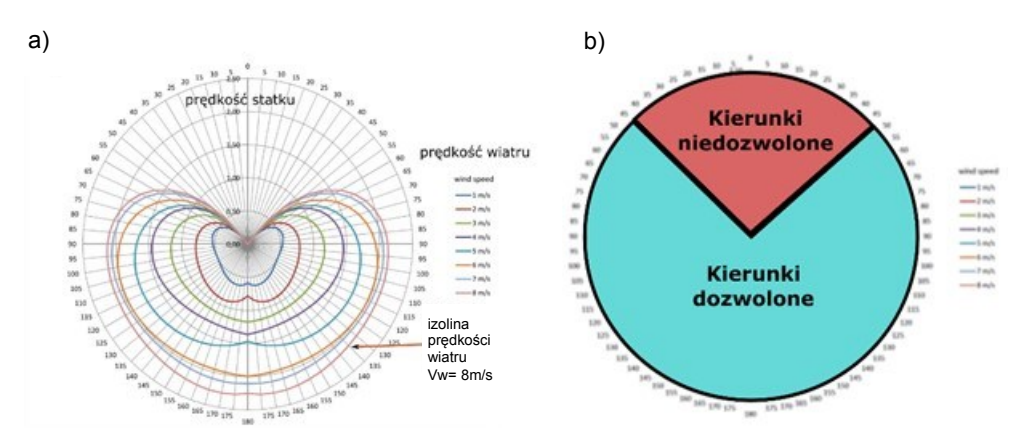

**Rys. 3.** Charakterystyka biegunowa statku żaglowego

Charakterystyka ta może być różna dla każdego statku i jest opracowana doświadczalnie przez jego projektantów lub producentów.

Podsumowując możliwość przejścia z punktu *Pk* do *Pk+1*, determinowana jest przez:

- $\bullet$  warunki żeglowania *S*( $P_k$ , *t*);
- możliwości wariantu ruchu *wr*;
- charakterystykę biegunową statku żaglowego.

Warunki żeglowania  $S(P_k, t)$  w punkcie  $P_k$  są tu ustalone tylko przez wektor  $\overrightarrow{W_k}$ i w trakcie całej trasy są stałe, co znaczy, że nie ma nowych prognoz pogody dla tego obszaru.

$$
\overrightarrow{W}_k = (w_k, \beta_k) \tag{4}
$$

gdzie:

 $W_k$  – prędkość wiatru,

 $\beta_k$  – kierunek wiatru rzeczywistego.

Możliwy jest w każdym punkcie *P<sup>k</sup>* inny wektor ⃑ . Prędkość z punktu *P<sup>k</sup>* do punktu *Pk*+1 jest wyznaczona według wzoru:

$$
\nu(P_k, P_{k+1}) = \gamma(\vec{W}_k, \alpha_{k,k+1}) = \gamma(w_k, \beta_{k,k+1}) \tag{5}
$$

gdzie:

 $\alpha_{k,k+1}$  – kierunek z punktu  $P_k$  do  $P_{k+1}$ , pokazany na rysunku 4,

 $\beta_{k,k+1}$  – kąt ustawienia statku do wiatru rzeczywistego,

 $\gamma(w_k, \beta_{k,k+1})$  – funkcja obliczająca prędkość statku na podstawie charakterystyki biegunowej dla danej prędkości wiatru  $w_k$  i kierunku  $\beta_{k,k+1}$ .

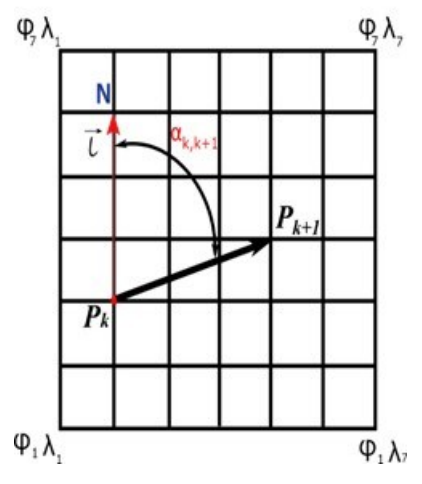

**Rys. 4.** Kierunek na siatce obszaru żeglowania

Dystans z punktu *P<sup>k</sup>* do punktu *Pk*+1 jest obliczany według wzoru poniżej:

$$
d(P_k, P_l) = \sqrt{\frac{(\varphi_k - \varphi_l)^2 + (\lambda_k - \lambda_l)^2}{\cos((\varphi_k + \varphi_{k+1})/2)}}
$$
(6)

Czas przejścia z punktu  $P_k$ do punktu  $P_{k+1}$  wyznacza wzór:

$$
t(P_k, P_{k+1}) = \frac{v(P_k, P_{k+1})}{d(P_k, P_{k+1})}
$$
(7)  

$$
= \frac{v(w_k, \beta_{k,k+1})}{\sqrt{( \varphi_k - \varphi_{k+1})^2 + (\lambda_k - \lambda_{k+1})^2}}
$$

Wyzwaniem jest pozyskiwanie odpowiednich parametrów obszaru i statku. Parametry statku otrzymano z komercyjnego oprogramowania *Bentley Solution*. Dane meteorologiczne zostały pozyskane za pomocą zewnętrznego serwisu AccusWebApi.

# **2. ZADANIE OPTYMALIZACYJNE W GRAFIE SKIEROWANYM**

W związku z dyskretyzacją obszaru żeglowania można opisać go jako graf nieskierowany G(V, E), gdzie V reprezentuje zbiór punktów  $P_k = P_{ij}$ , tzn.

$$
V = \{ P_{i,j}; i = 1,2,...,m, j = 1,2,...,n \}
$$
 (8)

Zbiór krawędzi E określa wszystkie możliwości żeglowania pomiędzy punktami *Pk*, tzn. obiekt żeglowny może przepłynąć bezpośrednio z punktu *P<sup>k</sup>* do punktu *Pk*+1. Tak zdefiniowany graf G(V, E) określa wszystkie możliwe trasy z wyróżnionego punktu A do wyróżnionego punktu B. Uwzględniając warunki żeglowania obszaru żeglownego S = {S(*Pk*, *t*)} oraz wszystkie możliwości przejścia dla każdego punktu *Pk*, graf G(V, E) zmienia się w ważony graf G(V, E, S), który umożliwia wyznaczenie optymalnej trasy za pomocą zmodyfikowanego algorytmu Dijkstry dla przyjętych kryteriów optymalizacji.

Problem optymalizacji w prowadzonych dotychczasowych badaniach autora został opisany za pomocą wielokryterialnej funkcji celu.

$$
f_g = \sum_{i=1}^{m} [t_i \cdot c(\beta_i)] + \sum_{i=1}^{m-1} [t(\alpha_i) + p(\alpha_i)] \tag{9}
$$

gdzie:

- *m* liczba wszystkich segmentów trasy (przepływów),
- *i* bieżący segment trasy (przepływ),
- *t<sup>i</sup>* czas przepływu w *i*-tym segmencie trasy.
- $c(\beta_i)$  współczynnik dyskomfortu dla *i*-tego segmentu trasy, zależny od wartości przechyłu statku, (gdy współczynnik wynosi 1, oznacza to nieuwzględnianie dyskomfortu dla proponowanej trasy),
- $t(\alpha_i)$  dodatkowy czas zależny od zmiany kursu,
- $p(\alpha_i)$  dodatkowy współczynnik dyskomfortu zależny od wielkości zmiany kursu.

W artykule przyjęto, że wyrażenia  $c(\beta_i) = 1$  i  $p(\alpha_i) = 0$ , to znaczy, że nie będzie uwzględniane pojęcie dyskomfortu w trakcie szukania optymalnej trasy. Natomiast zostało zastosowane nowe ograniczenie: zmiana kursu ∆α*k*,*k*+1 nie może być większa od zadanej wartości progowej.

Zmianę kursu prezentuje rysunek 5.

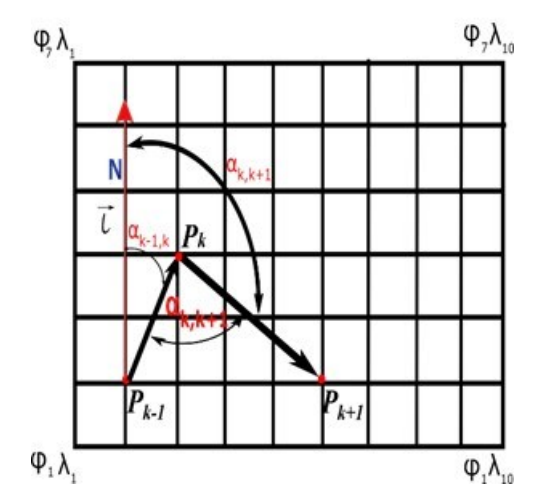

**Rys. 5.** Zmiana kursu o ∆α*k,k*+1 w punkcie *P<sup>k</sup>* do punktu *Pk+*<sup>1</sup>

# **3. PROCEDURA WYZNACZANIA TRASY**

Procedura SailingAssistance została opracowana do wyznaczania efektywnej trasy statku żaglowego. Etapy jej realizacji są następujące:

- ustalenie punktów startowego A i końcowego B;
- dyskretyzacja obszaru żeglowania;
- ustalenie warunków żeglowania *S*(*Pk*) dla każdego punktu *Pk*;
- wybranie konkretnego wariantu ruchu *wr*;
- tworzenie grafu  $G(V, E, S)$ ;
- ustawienie kryterium poszukiwania trasy optymalnej;
- realizacja zmodyfikowanego algorytmu Dijkstry;
- obrazowanie trasy w aplikacji SailingAssistance.

Wynikiem procedury jest zobrazowana trasa wyświetlona w aplikacji SailingAssistance, czas przejścia trasy, liczba wykonanych manewrów.

# **4. BADANIA SYMULACYJNE**

Badania przeprowadzono w symulatorze SailingAssistance. Pierwotna wersja aplikacji dostępna jest na serwerze sail.niwa.gda.pl. W aktualnej wersji oprogramowania użytkownik ma możliwość dokonania następującej konfiguracji:

- wybór wariantu ruchu  $wr$   $(8, 16, 32)$ ;
- wybór punktu startowego A i końcowego B w zdefiniowanym prostokątnym obszarze (φ<sub>1</sub> = 54,217 N,  $\lambda_1$  = 18,069 E; φ<sub>n</sub> = 54,936 N,  $\lambda_m$  = 19,508 E) – wybór statku żaglowego z listy dostępnych jednostek;
- uwzględnienie współczynnika komfortu  $c(\beta_i)$  i  $p(\alpha_i)$  podczas wyznaczania trasy;
- uwzględnienie dodatkowego czasu potrzebnego na wykonanie zmiany kursu  $t(\alpha_i);$
- uwzględnienie jednej, dwóch lub trzech prognoz pogody (od najbardziej aktualnej do najpóźniejszej);
- uwzględnienie ograniczenia dla wykonywania znacznej zmiany kursu ∆α*k,k*+1.

Poniżej zaprezentowano wyniki oraz zobrazowania trasy statku żaglowego od punktu startowego A  $\varphi_A = 54.8^\circ N$  i  $\lambda_A = 0.18.8^\circ F$  do punktu końcowego B,  $\varphi_B$  = 54,43°N i  $\lambda_B$  = 18,57°E dla 32 wariantów ruchu bez uwzględniania  $c(\beta_i)$ ,  $p(\alpha_i)$ ,  $t(\alpha_i)$  i dla jednej najbardziej aktualnej prognozy pogody w aplikacji SailingAssistance w zależności od ziarnistości siatki *z* i od ustalonego ograniczenia maksymalnej zmiany kursu ∆α*k,k*+1.

Na rysunkach 6–11 przedstawiono wybrane maksymalne Δα<sub>kk+1</sub> ∈ {30,60,180} oraz ziarnistość *z* = 293∙10-6 , którą nazwano dużą i *z* = 73∙10-6 , którą nazwano małą.

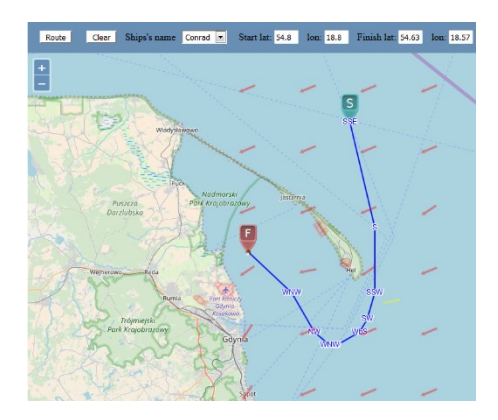

**Rys. 6.** Trasa dla *z* – duża i ∆*αk,k+1* do 30º **Rys. 7.** Trasa dla *z* – mała i ∆α*k,k*+1 do 30º

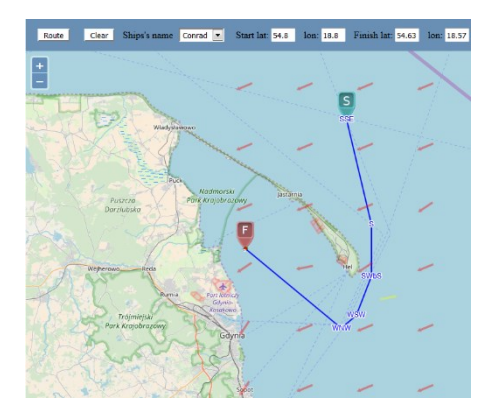

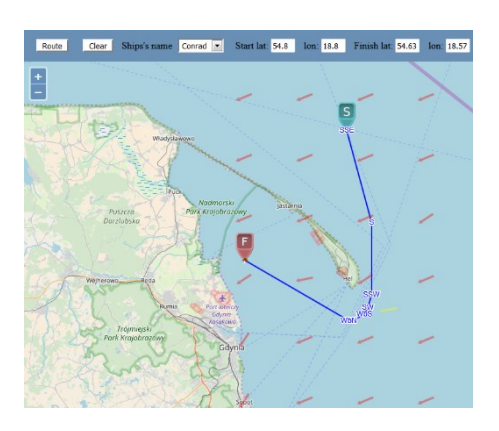

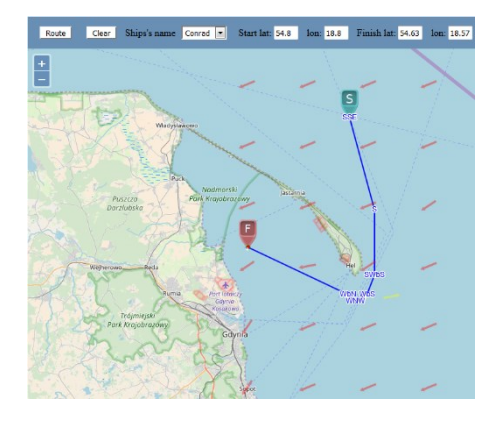

**Rys. 8.** Trasa dla *z* – duża i ∆α*k,k*+1 do 60º **Rys. 9.** Trasa dla *z* – mała i ∆α*k,k*+1 do 60º

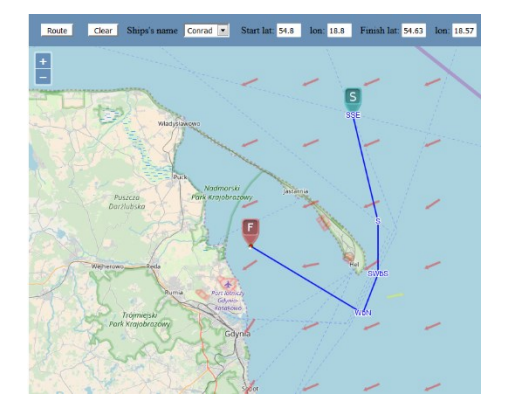

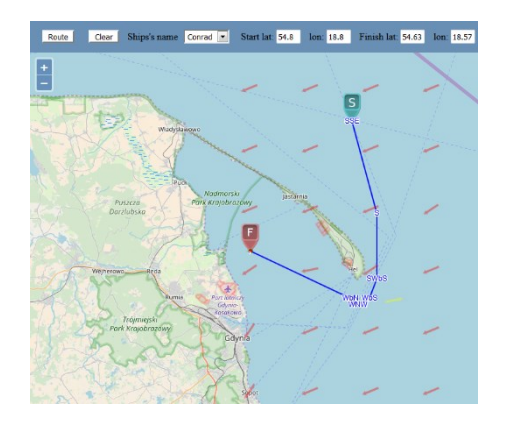

**Rys. 10.** Trasa dla *z* – duża i ∆α*k,k*+1 do 180º **Rys. 11.**Trasa dla *z* – mała i ∆α*k,k*+1 do 180º

#### **Tabela 1**

| $\varphi_A(\lambda_A) = 54,43^\circ N$<br>(018, 8E)<br>$\varphi_B(\lambda_B) = 54,63^\circ N$<br>$(018, 57^{\circ}E)$ | Liczba<br>wierzchołków<br>v | Liczba<br>krawedzi<br>$e_{x}$ | Liczba<br>zmian<br>kursu<br>w<br>trakcie<br>trasy | Liczba<br>punktów<br>$P_{k}$<br>na trasie | Całkowita<br>długość<br>trasy D<br>[Mm] | Całkowity<br>czas<br>trasy T<br>[min] |
|----------------------------------------------------------------------------------------------------|-----------------------------|-------------------------------|---------------------------------------------------|-------------------------------------------|-----------------------------------------|---------------------------------------|
| $\Delta \alpha_{k,k+1}$ < 30                                                                                          | 14 112                      | 200 965                       | 7                                                 | 33                                        | 25,7                                    | 271                                   |
| $\Delta \alpha_{k,k+1}$ < 60                                                                                          | 14 112                      | 200 965                       | 6                                                 | 30                                        | 25,3                                    | 262                                   |
| $\Delta$ $\alpha_{k,k+1}$ bez ogr.                                                                                    | 14 112                      | 200 965                       | 6                                                 | 30                                        | 25,3                                    | 262                                   |
| $\Delta \alpha_{k,k+1}$ < 30                                                                                          | 3528                        | 48 435                        | 9                                                 | 21                                        | 29.53                                   | 295                                   |
| $\Delta \alpha_{k,k+1}$ < 60                                                                                          | 3528                        | 48 435                        | 5                                                 | 17                                        | 27.47                                   | 269                                   |
| $\Delta$ $\alpha_{k,k+1}$ bez ogr.                                                                                    | 3528                        | 48 435                        | 4                                                 | 15                                        | 26.28                                   | 268                                   |

Porównanie ograniczenia ∆α*k,k*+1 dla 30, 60 i bez ograniczenia dla ziarnistości dużej i małej z punktu startowego A do punktu końcowego B

Otrzymane wartości przedstawiono w tabeli 1. Są to: liczba wierzchołków *v*  w utworzonym grafie G; liczba krawędzi *e<sup>x</sup>* w utworzonym grafie G; liczba zmian kursu w trakcie realizacji trasy z punktu startowego do końcowego; liczba punktów *Pk*na trasie; całkowita długość trasy w Mm; całkowity czas trasy z punktu startowego do końcowego wyznaczoną trasą podany w minutach.

# **PODSUMOWANIE**

Wyznaczenie trasy dla przyjętych założeń generuje graf G(V, E, S), który zawiera w zależności od przyjętej ziarnistości około 14 tys. wierzchołków i ponad 200 tys. krawędzi. Jednakże korzystając ze zmodyfikowanego na potrzeby opracowywanej metody algorytmu Dijkstry, jest możliwe w sposób deterministyczny optymalizowanie funkcji celu w zależności od wymagań użytkownika.

Wprowadzona w artykule dodatkowa konfiguracja wyboru maksymalnej zmiany kursu może służyć użytkownikom, którzy preferują bezpieczną trasę bez gwałtownych zmian kursu. Tak jak pokazują wyniki, wprowadzona nowa funkcjonalność zmniejsza liczbę wykonywanych manewrów, nie zwiększając przy tym znacznie czasu i dystansu podróży.

W dalszej pracy nad aplikacją SailingAssistance przewidywane są kolejne modyfikacje, które będą uwzględniały nowe wymagania nowych użytkowników. Zakłada się również wprowadzenie dodatkowych parametrów określających warunki żeglugi. Aktualnie prowadzone badania przeprowadzono na wodzie spokojnej, natomiast planowane jest uwzględnienie wpływu falowania morza na prędkość statku żaglowego

# **LITERATURA**

- 1. Claughton A., *Developments in the IMS VPP Formulations*, 14th Chesapeake Sailing Yacht Symposium, Annapolis 1999.
- 2. Kerwin J., A *Velocity Prediction Program for Ocean Racing Yachts Revised to February 1978*, M.I.T. Ocean Eng. Rep., no. 78–11, MIT, Cambridge, MA, 1978.
- 3. Latombe J.-C., *Robot Motion Planning*, Springer US, Boston, MA, 1991.
- 4. Lundgren N.-G., *Bulk Trade and Maritime Transport Costs*, Resource Policy Journal, vol. 22, 1996, s. 5–32.
- 5. Marchaj C., *Teoria żeglowania. Aerodynamika żagla*, Alma-Press Sp. z o.o., Warszawa 2016.
- 6. Maury M.F., *The Physical Geography of the Sea and Its Meteorology*, Harper Bros, New York 1855.
- 7. Philpott A.B., Henderson S.G., Teirney D., *A Simulation Model for Predicting Yacht Match Race Outcomes*, Operations Research, vol. 52, 2004, no. 1, s. 1–16.
- 8. Philpott A.B., Mason A., *Optimising Yacht Routes Under Uncertainty*, Proc. 15th Chesapeake Sailing Yacht Symposium, Annapolis 2001.
- 9. Singh Y., Sharma S., Sutton R., *Optimal Path Planning of an Unmanned Surface Vehicle in a Real-Time Marine Environment using a Dijkstra Algorithm*, Conference Proceedings, 12th International Conference on Marine Navigation and Safety of Sea Transportation (TransNav 2017), Gdynia 2017, s. 399–402.
- 10. Stelzer R., *Novel Algorithms and Experimental Demonstration*, De Montfort University, Leicester 2012.
- 11. Tagliaferri F., Viola I.M., *A Real-Time Strategy-Decision Program for Sailing Yacht Races*, Ocean Engineering, vol. 134, 2017, s. 129–139.

# **DETERMINATION OF THE SAILING VESSEL ROUTE WITH LIMITATION OF CHANGING THE COURSE**

#### Summary

*The article presents a solution to the problem of planning a sailing vessel route from a given starting position to a target position in a discrete domain. This article is a continuation of the author's research on the sailing ship's route planning. The proposed version of the method is suitable for recreational sailing craft users or beginner sailors. The time of navigation was chosen as the optimization criterion, but the possibility of making significant alteration of the course was limited.*

*Keywords: routing, sailing vessel, Dijkstra algorithm, weather data, navigation.*